## **1 Календарный учебный график**

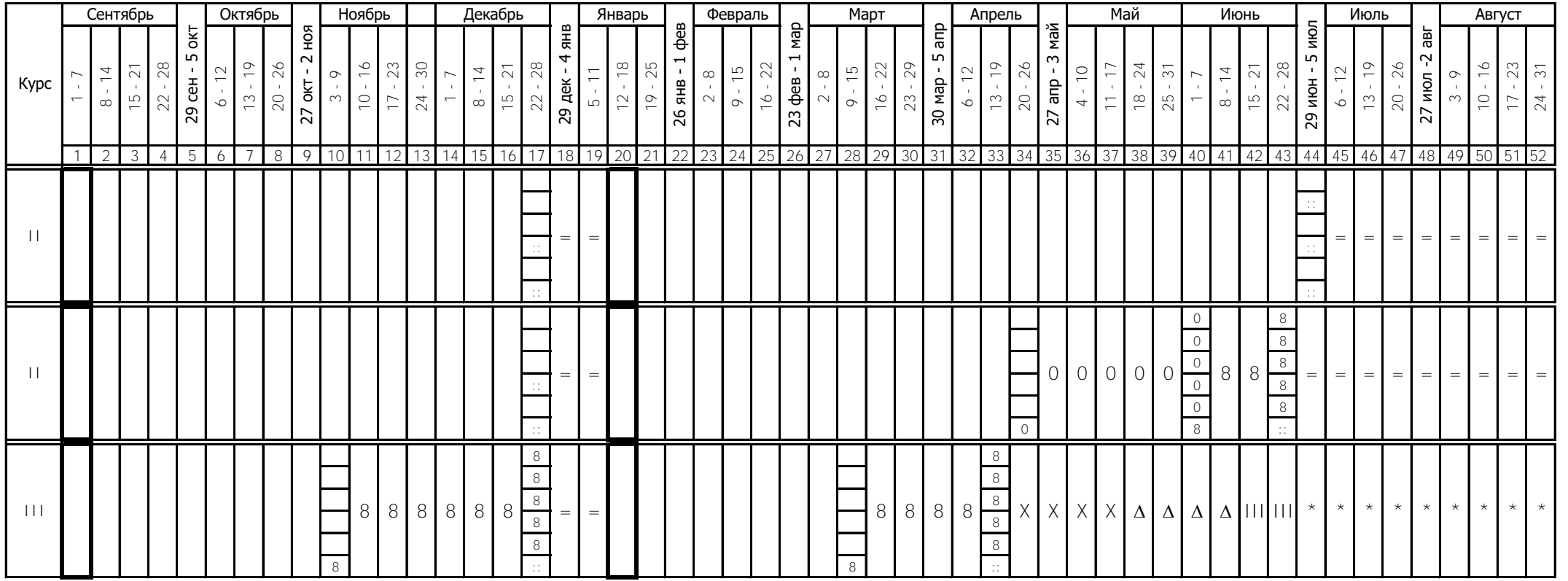